د<br>چ

्दूः<br>४

#### L-3/T-2/IPE Date: 18/02/2018

#### BANGLADESH UNIVERSITY OF ENGINEERING AND TECHNOLOGY, DHAKA

L-3/T-2 B. Sc. Engineering Examinations 2016-2017

Sub: **IPE 303** (Product Design I)

Full Marks: 210 Time: 3 Hours

USE SEPARATE SCRIPTS FOR EACH SECTION

The figures in the margin indicate full marks.

## SECTION-A

There are FOUR questions in this section. Answer any THREE.

1. (a) An arm is welded to a hollow shaft at section' 1'. The hollow shaft is welded to a plate C at section '2', The arrangement is shown in Fig l(a) with dimensions. A force of  $P = 15$  kN acts at arm A perpendicular to the axis of the arm. Calculate the size of weld at section '1' and '2'. The permissible shear stress in the weld is  $120 \text{ MPa}$ . (15)

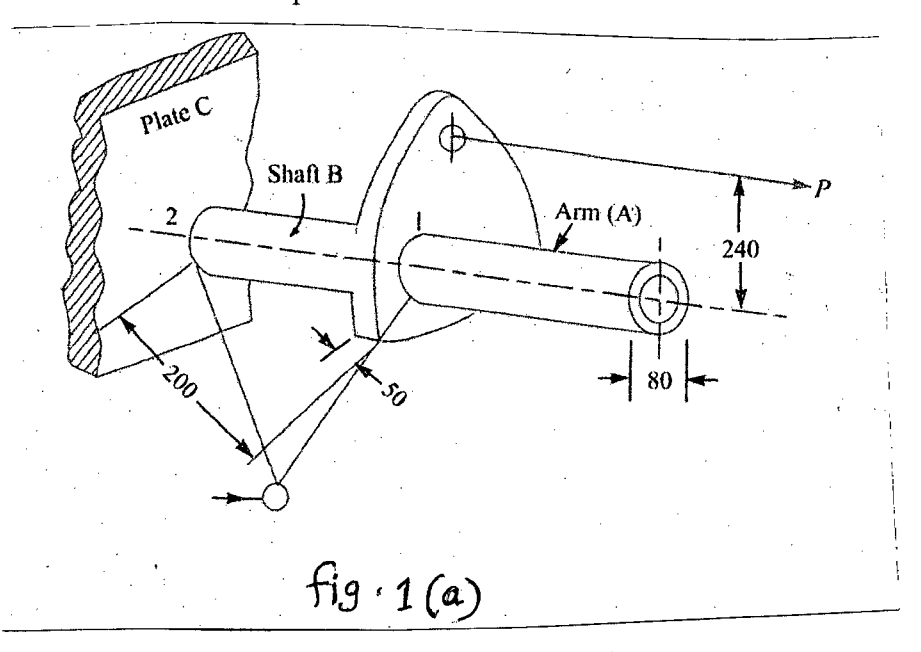

(b) A bracket in the form of a plate is fitted to a column by means of four rivets A, B, C and D in the same vertical line, as shown in Fig 1(b).  $AB = BC = CD = 60$  mm. E is the mid-point of BC. A load of 100 kN is applied to the bracket at a point of F which is at horizontal distance of 150 m from E. The load acts at an angle of 30° to the horizontal. Determine the diameter of the rivets which are made of steel having a yield stress in shear of 240 MPa. Take a factor of safety of 1.5. What would be the thickness of the plate taking an allowable bending stress of 125 MPa for the plate, assuming its total width at section ABCD as  $240 \text{ mm}$ . (20)

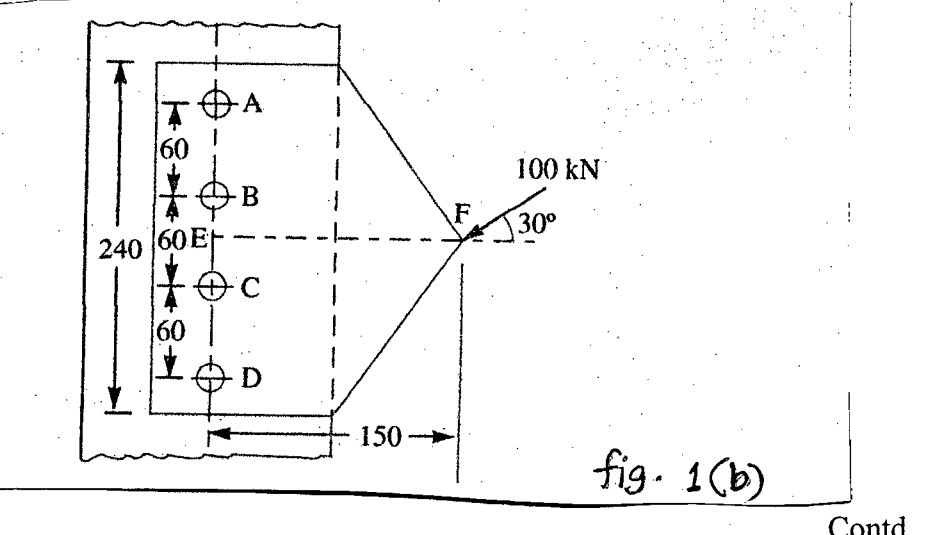

- 2. (a) A hollow shaft of 0.5 m outside diameter and 0.3 m inside diameter is used to drive a propeller of a marine vessel. The shaft is mounted on bearings 6 m apart and it transmits 5600 kW at 150 r.p.m. The maximum axial propeller thrust is 500 kN and shaft weights 70 kN. Determine **(8+5+4+4+5) (8+5+4+4+5)** 
	- (i) The maximum shear stress developed in the shaft
	- (ii) The lateral deflection using Castigliano's theorem.
	- (iii) The angular twist between the bearings.
	- (iv) What would be its first critical speed? Assume, Young's modulus 180 GPa and density 1000 kg/m<sup>3</sup>
	- (v) Including all of the above considerations in constraints, formulate an. optimization problem so that cost of manufacturing the shaft will be minimized.

(b) The hydraulic cylinder 400 mm bore operated at a maximum pressure of 5  $N/mm^2$ as shown in Fig. 2 (b). The piston rod is connected to the load and the cylinder to the frame through hinged joints. Design: Cylinder, Piston rod and Hinge pin. **(9)**

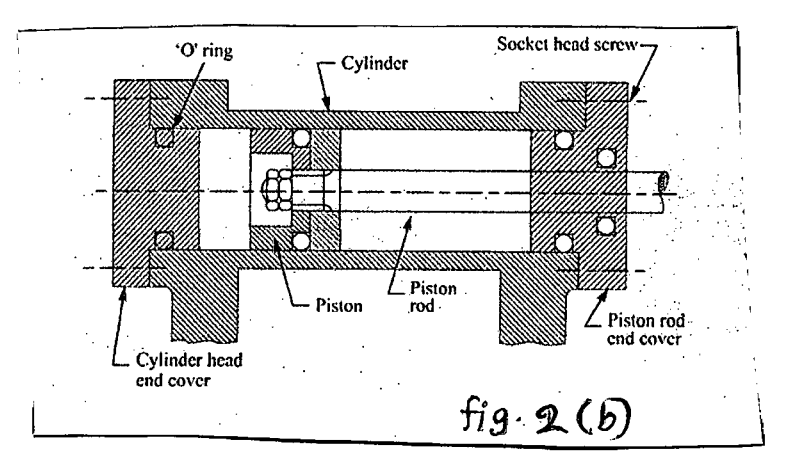

3. (a) A pulley is keyed to a shaft midway between two bearings. The shaft is made of cold drawn steel for which the ultimate strength is 550 MPa and the yield strength is 400 MPa. The bending moment at the pulley varies from -150 N-m to +400 N-m as the torque on the shaft varies from -50 N-m to  $+150$  N-m. Determine the diameter of the shaft for a life of at least  $10^7$  cycles using distortion energy theorem. The stress concentration factors for the keyway at the pulley in bending and in torsion are 1.6 and 1.3 respectively. **(17)**

Take the following values:

Factor of safety  $= 1.5$ 

Load correction factors  $= 1.0$  in normal loading and 0.6 in shear loading

Size effect factor = 0.85

Surface effect factor  $= 0.88$ 

Contd  $\dots \dots P/3$ 

## **Contd ... Q. No.3**

(b) A toggle jack as shown in Fig.3(b), is to be designed for lifting a load of 4 kN. When the jack is in the top position, the distance between the center lines of nuts is 50 mm and, in the bottom position this distance is 210 mm. the eight links of the jack are symmetrical and 110 mm long. The link pins in the base are set 30 mm apart. The links, screw and pins are made from mild steel for which the permissible stresses are 100 MPa in tension and 50 MPa in shear. The bearing pressure of the pins is limited to *20 N/mm<sup>2</sup> •* Assume the pitch of the square threads as 6 mm and the coefficient of friction between threads as 0.20. **(18)**

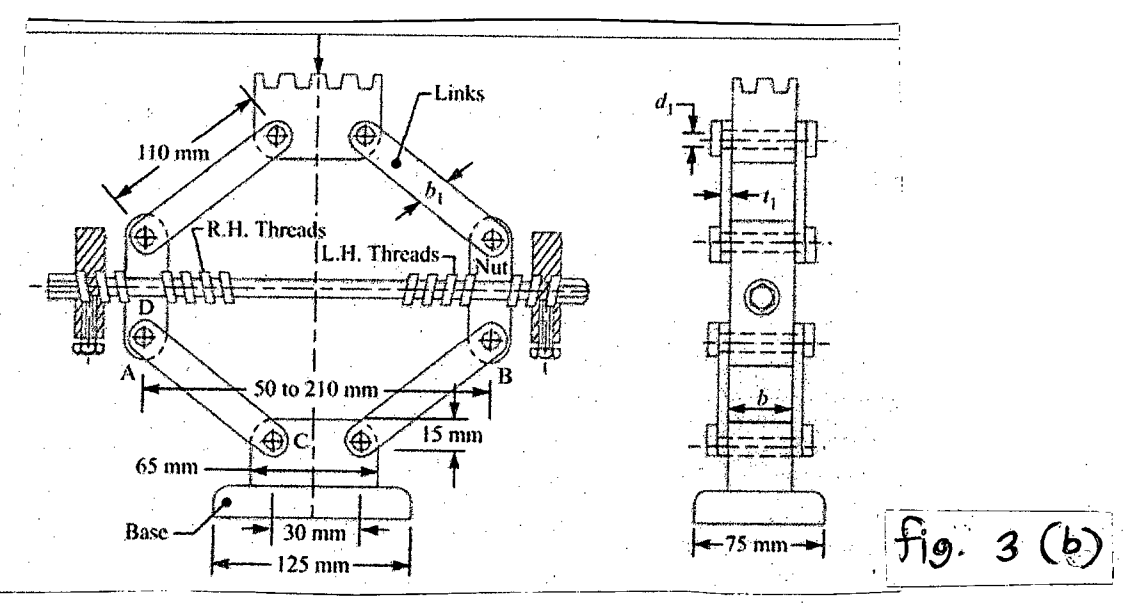

- 4. (a) The constructional details of an exhaust valve of a diesel engine are shown in Fig. 4(a). The diameter of the valve is 32 mm and the suction pressure in the cylinder is *0.03 N/mm<sup>2</sup> •* The mass of the valve is 50 gm. The maximum valve lift is 10 mm. The stiffness of the spring for the valve is 10 *N/mm.* The spring index can be assumed as 8. **(4+2+12)**
	- (i) What is the function of rocker arm and push rod?
	- (ii) What type of spring actually used?
	- (iii) Neglecting the effect of inertia forces, design the spring for static consideration and determine the factor of safety for fatigue loading after defining the actual reason for fatigue loading considerations.

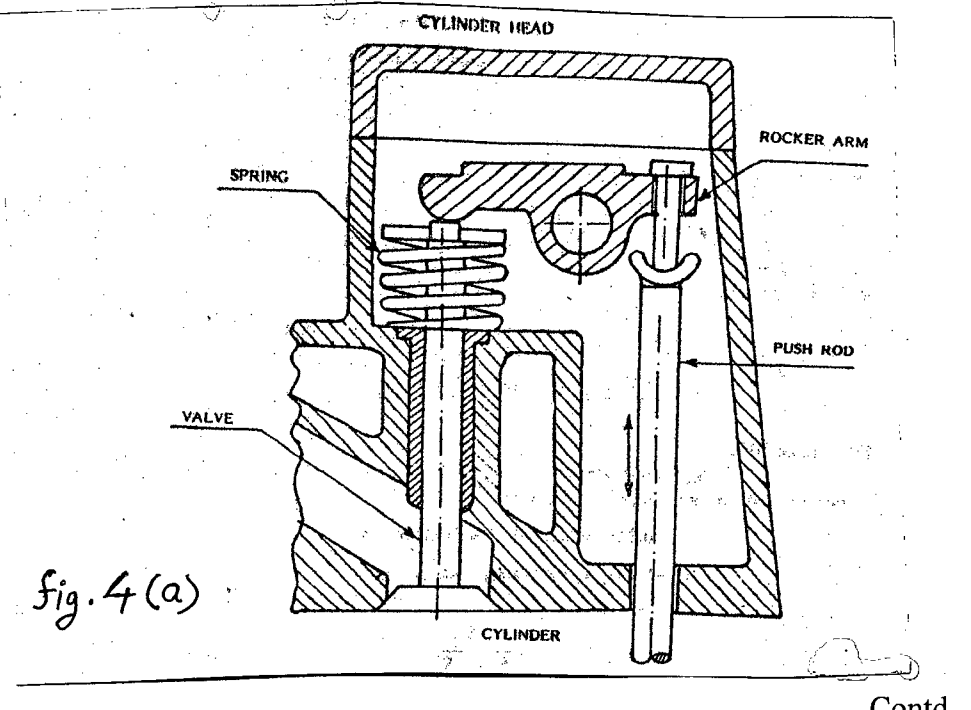

Contd .......... P/4

## **. IPE 303**

## **Contd ... Q. No. 4(a)**

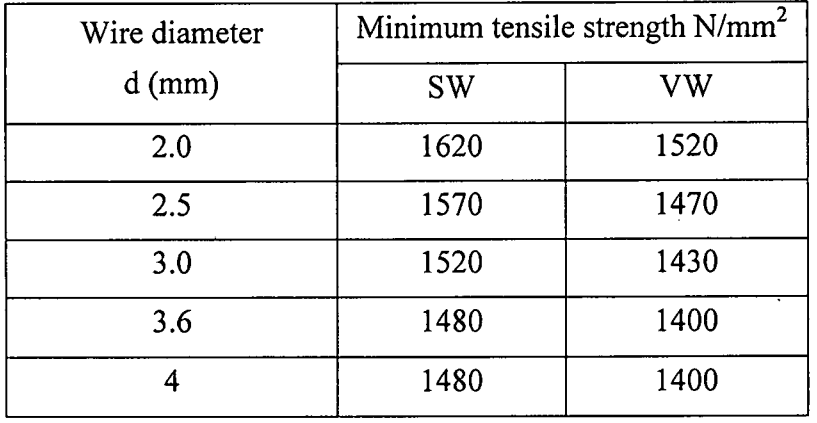

Consider, oil-hardened and tempered spring steel wire is used and relationship between wire diameter and minimum tensile strength can be perceived from following data.

(b) A. cantilever beam is supported as shown in Fig 4(b) to be used for a particular purpose. Suppose, the beam is immersed on the river and the river water is flowing at different velocity at different layer from the bottom. Suppose that, the force distribution from bottom to top of the river, follows a triangular distribution with peak value 500 N. The attacking force on the initial point of the beam, where the beam is attached to the vertical support is 50 N. Suddenly, a garbage of 80 kg falls on the outer most extreme point vertically. Design the diameter of the beam if the projection of the beam on the river is  $10\sqrt{2}$  m and inclined at 45 degrees with the river bed. Consider, the beam is made of steel 45C8 with a tensile yield strength of 380 *N/mm<sup>2</sup> •* The factor safety is 2.5.  $(12)$ 

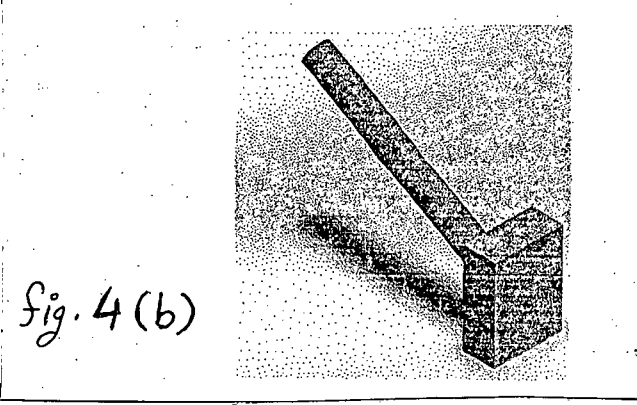

(c) What do you mean by critical frequency of helical spring? Derive mathematical equation for it.

#### **SECTION-B**

There are **FOUR** questions in this section. Answer any **THREE** questions.

5. (a) You are responsible for arranging a design team for the development of a new brand of food product for your company. Mention any six individuals whom you should incorporate in your team, and elaborate their roles. **(05)** (05)

**(5)**

Contd .......... P/5

## $=5=$

# IPE 303

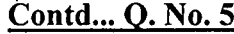

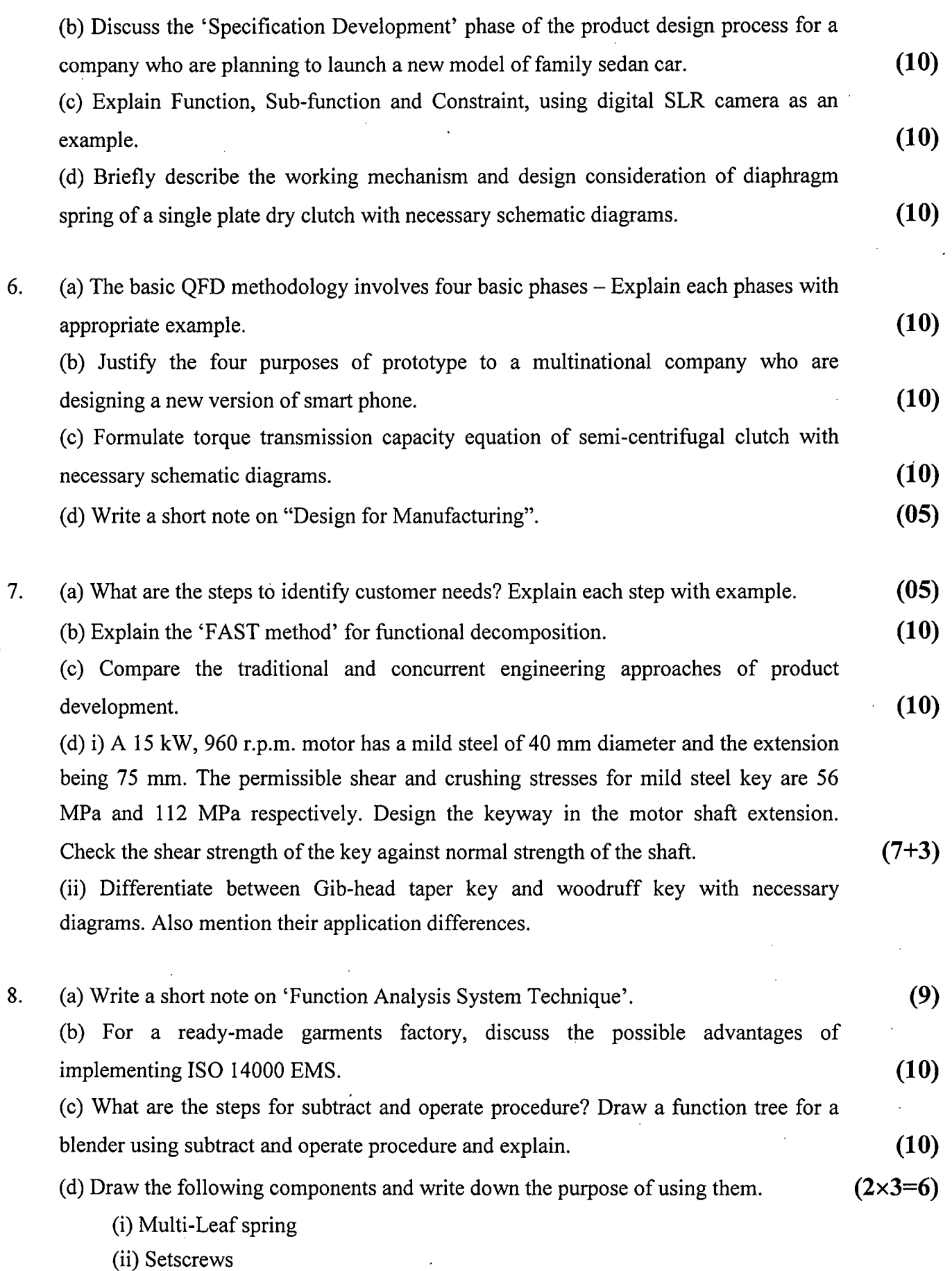

(iii) Retaining ring

## **L-3/T -2/IPE Date: 24/02/2018**

## BANGLADESH UNIVERSITY OF ENGINEERING AND TECHNOLOGY, DHAKA

#### L-3/T -2 B. Sc. Engineering Examinations 2016-2017

Sub: **IPE 319** (Quality Management)

Full Marks: 210 Time: 3 Hours

USE SEPARATE SCRIPTS FOR EACH SECTION

The figures in the margin indicate full marks.

## **SECTION-A**

There are **FOUR** questions in this section. Answer any **THREE** questions.

- 1. (a) In the new version of IS09000:2015, some changes are explicit. What are the explicit changes with respect to "Product", "risk" "six compulsory procedures" and "document and Records"? **(15)** (b) What will be the defect rate in case of  $3\sigma$  limit and process control with 1.5 $\sigma$  shift in process mean? Compute defect rate using appropriate and comprehensive diagram. **(20)** 2. (a) Which "S", in 5S philosophy, is the most difficult to implement and achieve? Explain this "S". (15) (b) What are the three kinds of losses which may take place as per Taguchi Loss Function? Explain with necessary diagrams (if any). **(20)** 3. (a) According to Juran, 100% good quality level may not be of interest to the company in terms of cost. If this is true, then zero defect concept is not economically beneficial. Do you agree? Justify with schematic diagrams. **(15)** (b) What are the four phases (or stages or steps) in the complete Quality Function Development (QFD) methodology? Explain with appropriate diagram. **(20)** 4. (a) What is Risk Priority Number in FMEA analysis? Define and explain. **(15)**
	- (b) For the following combinatorial matrix, fill in the ANOVA table (attached in the question paper) and find Red X and Pink X factors. Afterwards, attach the filled in ANOVA table to Section-A of your answer script. **(20)**

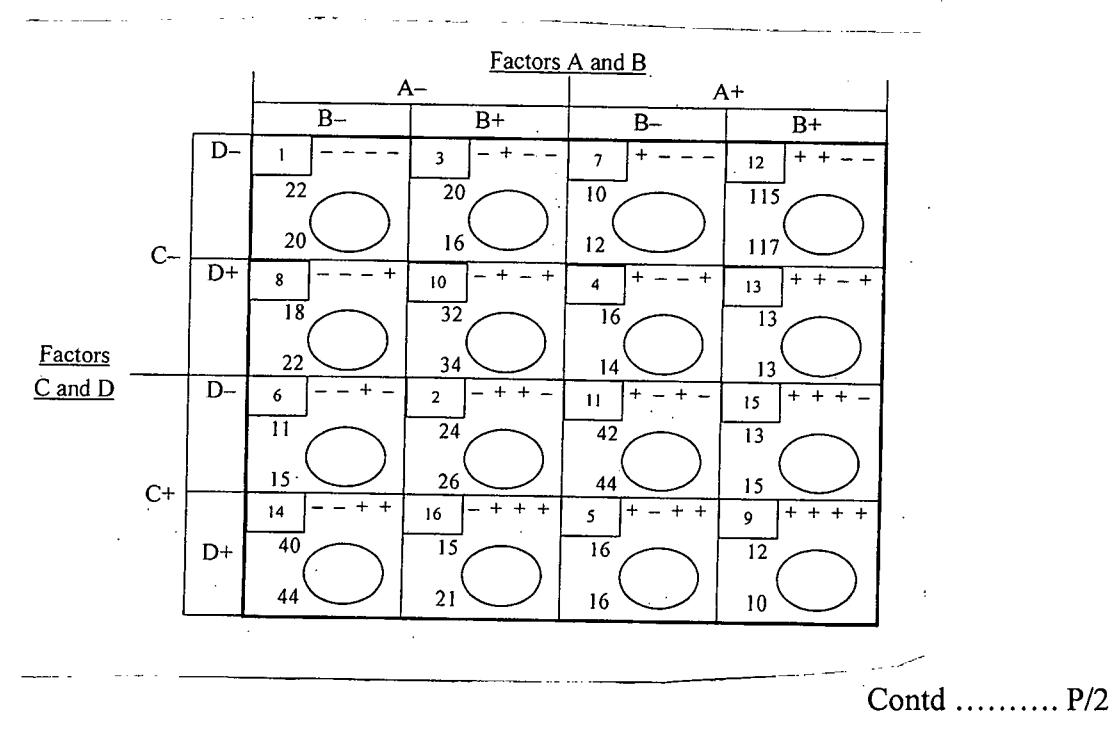

#### **SECTION-B**

=2=

There are **FOUR** questions in this section. Answer any **THREE** questions.

5. (a) List and explain at least five advantages of control charts. (b) Discuss the Phase I and Phase II of control chart application. (c) What are the types of variable charts? When  $\overline{x}$  – S chart should be used rather than **(05) (10)**  $\overline{x}$  – R chart?  $\overline{x}$  – R chart? **(10)** (d) A control chart indicates that the current process fraction nonconforming is 0.02. If 50 items are inspected each day, what is the probability of detecting a shift in the fraction nonconforming to 0.04 on the first day after the shift and by the end of the third day following the shift? **(10)** 6. (a) Discuss the operating-characteristic function of  $\overline{x}$  and R chart. Define 'Average Run Length' and 'Average Time to Signal' for the  $\bar{x}$  Chart. **(10)** (b) Explain the performance advantages of CUSUM and Weighted average charts relative to Shewhart control chart. **(10)** (c) A normally distributed quality characteristic is controlled by *x* and R charts having the following parameters ( $n=4$ , both charts are in control): **(10)**

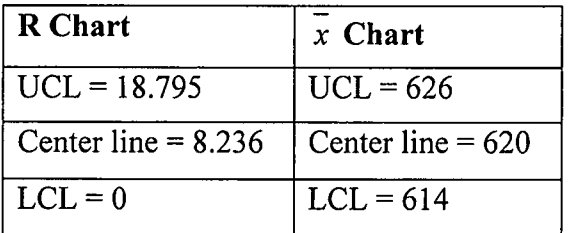

(i) What is the estimated standard deviation of the quality characteristic x?

(ii) If specifications are 610  $\pm$ 15, what is your estimate of the fraction of nonconforming material produced by this process when it is in control at the given level?

(iii) Suppose you wish to establish a modified chart to substitute for the original chart. The process mean is to be controlled so that the fraction nonconforming is less than 0.005. The probability of type I error is to be 0.01. What control limits do you recommend?

(d) Suppose that a stable process has upper and lower specifications at  $USL = 62$  and  $LSL = 38$ . A sample of size  $n = 20$  from this process reveals that the process mean is centered approximately at the midpoint of the specification interval and that the sample standard deviation  $s = 1.75$ . Find a 95% confidence interval on Cp.  $(05)$ 

Contd .......... P/3

## **eonid ... Q. NO.7**

7. (a) Discuss the Markov Chain Approach to Finding the ARLs for CUSUM and EWMA Control Charts. **(10)**

(b) Explain the gauge and measurement system capability studies. . **(10)**

(c) The tensile strength and diameter of a textile fiber are two important quality characteristics that are to be jointly controlled. The quality engineer has decided to use n = 10 fiber specimens in each sample. He has taken 20 preliminary samples, and on the basis of these data he concludes that  $x_1 = 115.59$  psi,  $x_2 = 1.06 \times 10^{-2}$  inch  $s_1^2 = 1.23$ ,  $s_2^2 = 0.83$  and  $s_{12} = 0.79$ . Write down the statistic of a T<sup>2</sup> control chart that can be used for process control purpose. Calculate the UCL if  $\alpha = 0.001$ . (Use  $F_{0.001,2,179} = 7.18$ ). **(05)** (d) Define  $C_p$ ,  $C_{pk}$  and k. Mention the relationship equation among these indices. **(10)** 

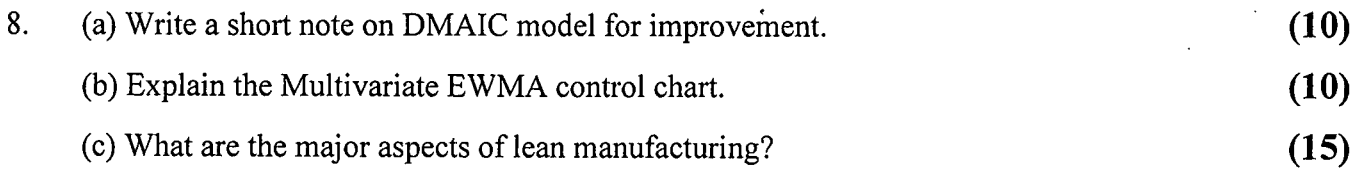

*IPE ;3/9*

 $4=$ 

## Cumulative Poisson Distribution Table

 $\ddot{\phantom{a}}$ 

Table shows cumulative probability functions of Poisson Distribution with various  $\alpha$ . Example: to find the probability  $P(X \le 3)$  where X has a Poisson Distribution with  $\alpha = 2$ , look in row 4 and column 4 to find  $P(X \le 3)$ =0.8571 where X is Poisson(2).

I . i i

. I

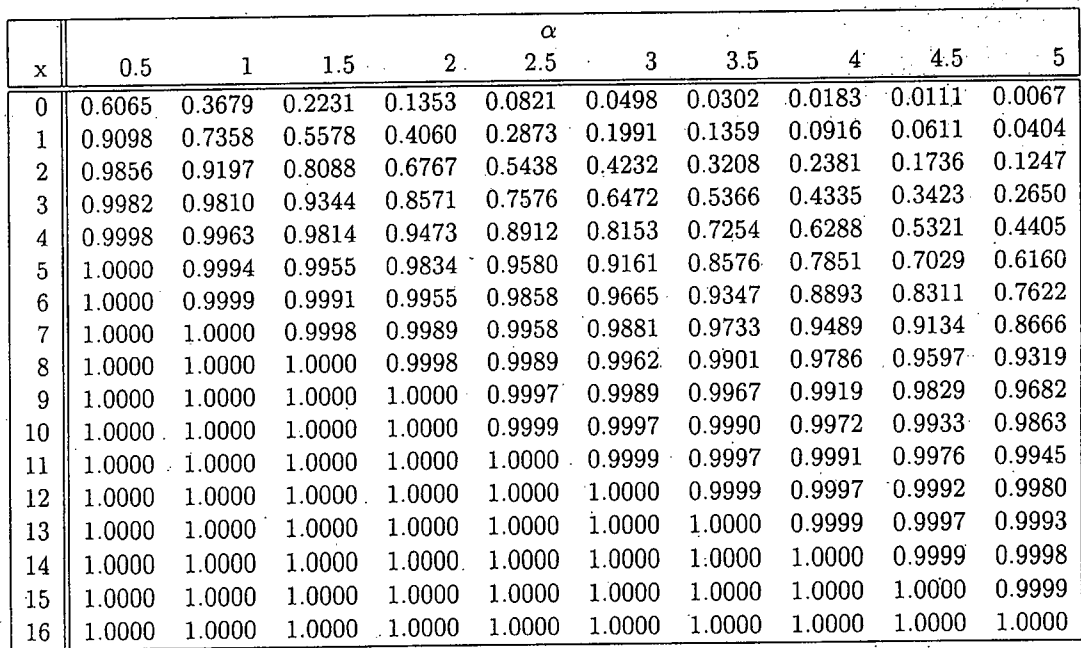

~ I\l  $\frac{2}{9}$ 

 $\mathbf{r}$ 

II

 $\mathbb{C}^{\mathcal{J}}$ 

1\

 $\bullet$ 

 $\sim$   $\sim$ 

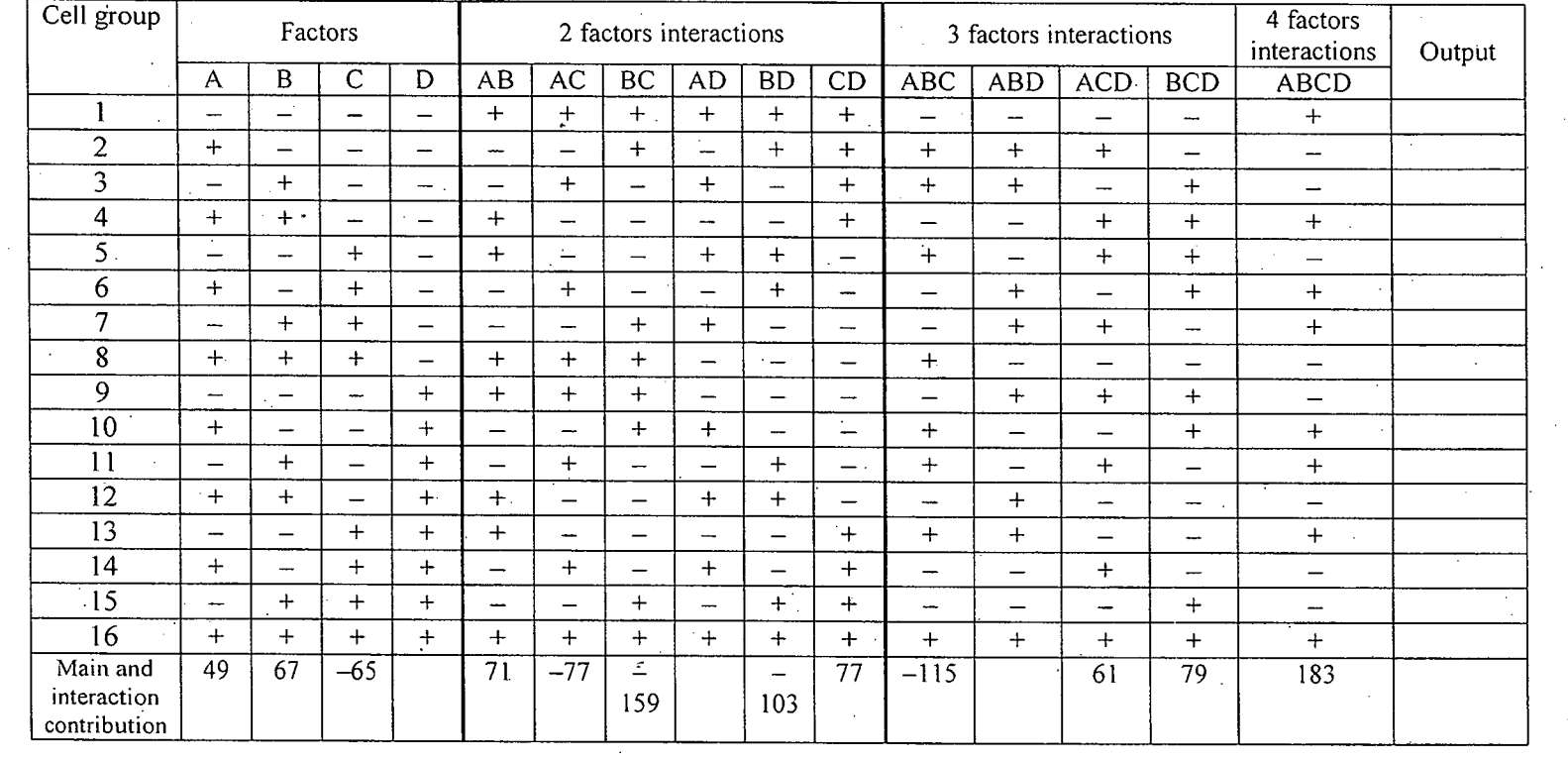

#### For Question 4b: Fill in the following ANOVA table and attach: it to Section-A of answer script

I!

 $\sim$ 

III

 $\sigma_{\rm{max}}$ 

 $\mathsf{l}$ 

 $\lfloor$ 

 $\sim 10^7$ 

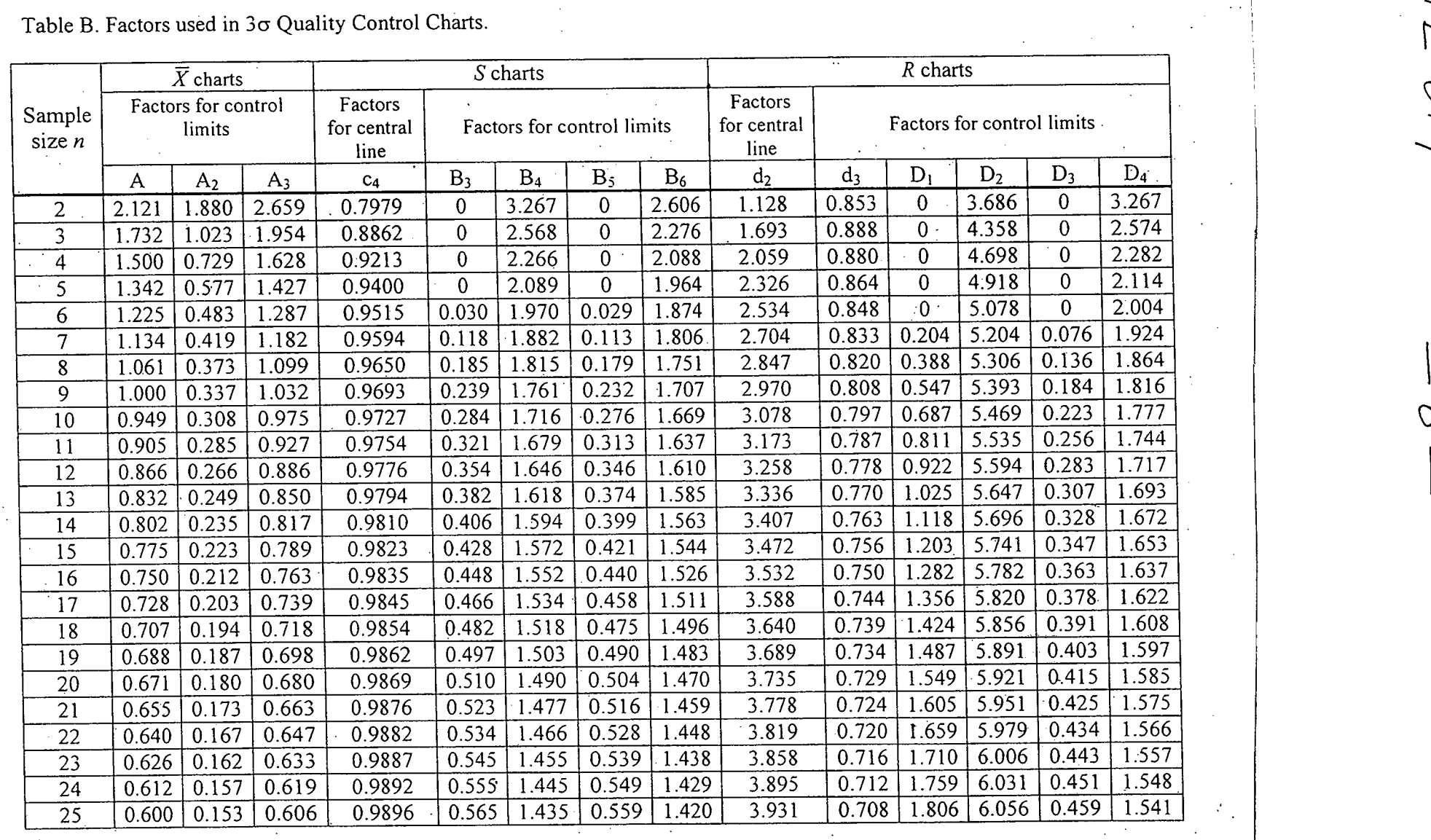

 $\frac{1}{2}$ 

Table B. Factors used in  $3\sigma$  Quality Control Charts.

IIi

 $\sim$ 

ký.

Ii\ ~ --- '-0

 $\vert \vert$ 

~

**11**

 $=\frac{1}{2}$ 

Table A. Standard Normal Distribution Values (Areas under the normal curve).

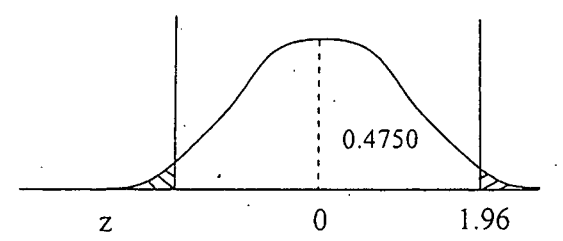

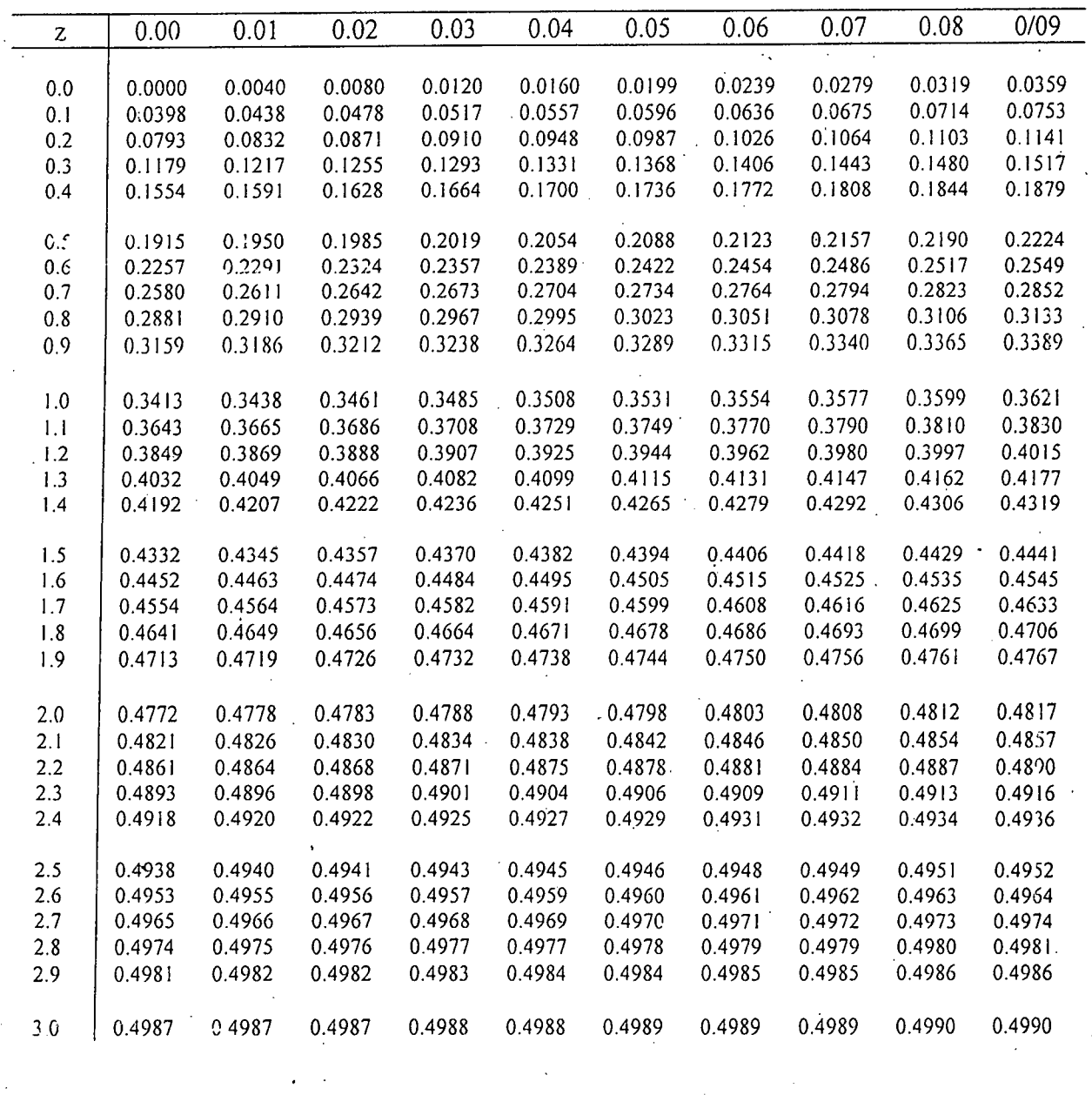

 $TPE$  319

 $2264$  INS.qxd  $2/6/02$ 11:56 ge 5

#### **Table 4-Standard Normal Distribution**

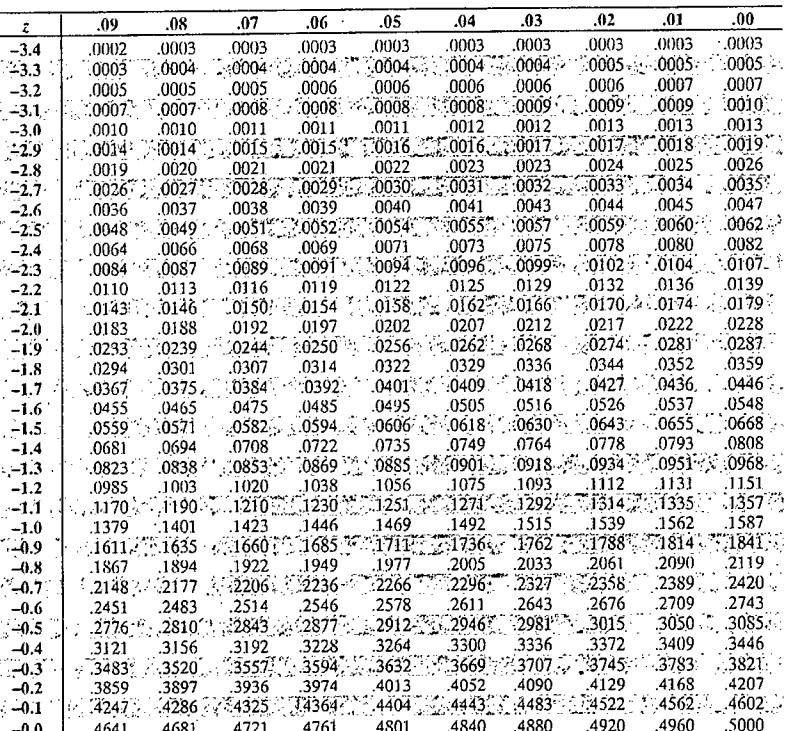

 $= 8 =$ 

 $\equiv$ 

## **Critical Values**

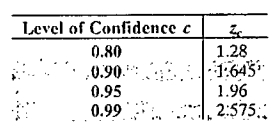

IPE 319 Page 2264\_INS.qxd 2/6/02 11:56 AM Table 4-Standard Normal Distribution (continued) Area<sub>x</sub><br>Areax ar di<br>Ver  $\begin{array}{|c|c|c|c|c|c|} \hline 12 & .03 & .04 & .05 & .0 \\ \hline 180 & .5120 & .5160 & .5199 & .522 \\ \hline 78 & .5517 & .5557 & .5559 & .5596 & .7563 \\ \hline 71 & .5910 & .5948 & .5967 & .602 \\ \hline 75 & .6664 & .6700 & .6736 & .677 \\ \hline 75 & .6634 & .6700 & .6736 & .677 \\ \hline 75 & .7019 & .7054 & .7$  $\frac{.01}{.5040}$ <br> $.5438$ <br> $.5832$ <br> $.6217$  $.07$ .08 .09  $0.02$  $\overline{.00}$  $\overline{z}$  $\frac{105}{.5359}$ <br> $.5753$ <br> $.6141$ <br> $.6517$  $[ \begin{array}{cccc} 5000 \\ -5398 \\ -5398 \\ -5799 \\ -6554 \\ -6915 \\ -7257 \\ -7881 \\ -8813 \\ -8849 \\ -9032 \\ -9192 \\ -9192 \\ -9192 \\ -9192 \\ -9193 \\ -918 \\ -9955 \\ -9955 \\ -9955 \\ -9955 \\ -9955 \\ -9955 \\ -9955 \\ -9995 \\ -9995 \\ -9995 \\ -9995 \\ -9905 \\ -9905 \\ -9905 \\ -9905 \\ -9905 \\ -9905 \\ -9905 \\ -99$  $\begin{array}{r} 5279 \\ -5675 \\ -6064 \\ -6443 \\ -6808 \\ -7157 \\ -7794 \\ -8078 \\ -8340 \\ -8577 \\ -8340 \\ -8577 \\ \end{array}$  $\begin{array}{l} .5319 \\ .5714 \\ .6103 \\ .6844 \\ .6844 \\ .6844 \\ .6844 \\ .6844 \\ .6844 \\ .6844 \\ .6844 \\ .6846 \\ .8106 \\ .8365 \\ .8106 \\ .8365 \\ .8107 \\ .9162 \\ .9306 \\ .9429 \\ .9535 \end{array}$  $5080$ <br> $5478$ <br> $5871$ <br> $6255$ <br> $6628$ <br> $7324$ <br> $7642$ Ī 011)<br>.6879<br>7224  $[ \begin{smallmatrix} .6591 & .6591 & .6591 & .6591 & .6591 & .6591 & .6591 & .6591 & .6591 & .6591 & .6591 & .6591 & .6591 & .6591 & .6591 & .6591 & .6591 & .6591 & .6591 & .6591 & .6591 & .6591 & .6591 & .6591 & .6591 & .6591 & .6591 & .6591 & .6591 & .6591 & .6591 & .6591 & .6591 & .6591 & .6591 & .65$ 7549  $\frac{7852}{8133}$  $.7939$ <br> $.8212$ <br> $.8461$ <br> $.8686$ <br> $.8888$ <br> $.9066$ . 81.33<br>.8389<br>.8621<br>.8830  $.8790$ <br> $.8790$ <br> $.9147$ <br> $.9292$ <br> $.9418$  $.9015$ <br> $.9177$ <br> $.9319$ <br> $.9441$ <br> $.9545$ 112, 114.5 16.7 kp 0.1 2 2 2 3 4 5 6 7 kp 0.1 2 2 2 3 4 5 6 7 8 9 0.1 2 2 2 3 4 5 6 7 2 2 3 4 5 6 7 2 2 3 4 5 6 7 8 9 0.1 2 3 4 5 6 7 8 9 0.1 2 3 4 5 6 7 8 9 0.1 2 3 4 5 6 7 8 9 0.1 2 3 4 5 6 7 8 9.1 2 3 4 5 6 7 8 9.1 2 3  $.9222$ <br>  $.9357$ <br>  $.9474$ <br>  $.9573$ <br>  $.9656$ <br>  $.9726$ <br>  $.9783$ <br>  $.9868$ <br>  $.9898$ <br>  $.9898$  $.9525$ <br> $.9525$ <br> $.9693$ <br> $.9756$  $\frac{9533}{9625}$ <br> $\frac{9699}{9761}$ <br> $\frac{9812}{9854}$  $.9633$ <br> $.9706$ <br> $.9767$ <br> $.9817$ 9719<br>9778<br>9826<br>9864<br>9896 .9808<br>.9850 9857  $9887$ <br> $.9913$ <br> $.9934$ <br> $.9951$ <br> $.0065$ .9890<br>.9890<br>.9916<br>.9936<br>.9952  $3.9884$ <br>  $9911$ <br>  $9932$ <br>  $9949$ <br>  $9962$ <br>  $9972$ <br>  $9972$ <br>  $9972$ <br>  $9972$ <br>  $9988$ <br>  $9988$ <br>  $9989$ <br>  $9995$ <br>  $9995$ <br>  $9995$  $\begin{array}{r} 9925 \\ 9925 \\ 9957 \\ 9957 \\ 9968 \\ 9933 \\ 9988 \\ 9991 \\ 9994 \\ 9996 \\ \hline \end{array}$ 9920<br>9935<br>9955<br>9966<br>9982<br>9987<br>9991  $.9922$ <br> $.9941$ <br> $.9956$ <br> $.9967$ <br> $.9976$ <br> $.9982$ <br> $.9987$ <br> $.9994$ <br> $.9994$ <br> $.9994$ <br> $.9995$ <br> $.9997$  $\frac{99457}{9959}$ <br>  $\frac{9959}{9969}$ <br>  $\frac{9977}{9984}$ <br>  $\frac{9984}{9992}$ <br>  $\frac{9994}{9994}$ <br>  $\frac{9994}{9997}$  $\frac{9946}{9960}$ <br>  $\frac{9960}{9970}$ <br>  $\frac{9970}{69984}$ <br>  $\frac{9984}{9994}$ <br>  $\frac{9989}{9994}$ <br>  $\frac{9996}{9996}$  $\frac{9948}{9961}$ <br>.9961<br>.9979<br>.9985 -9951<br>-9963<br>-9973<br>-9986 9964  $.9964$ <br>  $.9974$ <br>  $.9981$ <br>  $.9986$ <br>  $.9990$ <br>  $.9993$ <br>  $.9995$ <br>  $.9995$ <br>  $.9997$  $\frac{19983}{9989}$ <br>  $\frac{19989}{9994}$ <br>  $\frac{9994}{9996}$  $\frac{9990}{9993}$ <br> $\frac{9993}{9995}$ <br> $\frac{9995}{9996}$ 9997 9997 9997 9997 9997 9998 .9997 .<br>9997 .9997  $3.4$ 

 $TPE 319$  $=10$  $2/6/02$  11:56 AM Page  $2264$  INS.qxd Table 6-Chi-Square Distribution  $\overline{x_R^2}$ Right tail Two tails Degrees of  $[ \begin{array}{cccc} 0.95 & 0.90 & 0.10 & 0.05 \\ 0.004 & 0.016 & 2.706 & 3.841 \\ -0.004 & 0.016 & 2.706 & 3.841 \\ -0.0035 & 0.214 & 4.605 & 5.991 \\ -0.352 & 0.584 & 6.251 & 7.815 \\ -0.1035 & 0.584 & 6.251 & 7.815 \\ -1.145 & 1.610 & 9.236 & 11.071 \\ -1.1535 & 2.2204 &$  $\begin{array}{r|l} \hline 0.10 & 2.706 & 0.10 \\ \hline 2.706 & 6.05 & 0.251 \\ 6.605 & 6.251 & 0.236 & 0.232 \\ 9.236 & 12.017 & 14.684 & 0.238 \\ 14.684 & 15.987 & 0.238 \\ \hline \end{array}$  $\overline{0.10}$  $\overline{0.05}$  $0.025$  $0.01$  $0.005$  $0.99$  $0.975$  $0.95$  $0.90$ 0.995 freedom  $\begin{array}{r} 6.635 \\ 6.635 \\ 9.210 \\ 11.345 \\ 13.277 \\ 15.086 \end{array}$  $\begin{array}{c} 0.001 \\ 0.001 \\ 0.216 \\ 0.484 \end{array}$  $\begin{array}{r} 5.024 \\ 7.378 \\ 9.348 \\ 11.143 \\ 12.833 \\ 14.449 \\ 16.013 \\ 47.535 \\ 19.023 \\ 20.483 \\ 21.920 \end{array}$  $7.879$ <br>10.5973  $\frac{1}{2}$ <br>3  $\sqrt{0.010}$  $0.020$ 10.597%<br>12.838<br>14.860<br>16.750<br>18.548<br>20.278<br>21.955<br>23.589<br>25.188<br>26.757<br>26.757 t)  $0.072$ <br>  $0.207$ <br>  $0.412$ <br>  $0.676$  $\begin{array}{r} 0.115 \\ 0.297 \\ 0.554 \\ 0.872 \\ 1.239 \\ 1.646 \\ 2.088 \\ 2.558 \\ 3.053 \\ 3.571 \\ 4.107 \\ 4.660 \end{array}$ h.  $\mathcal{L}(\cdot)$  $\frac{4}{5}$ <br> $\frac{6}{7}$  $\begin{array}{r|rr} 0.831 & -1.237 & -1.237 & -1.237 \\ \hline 0.831 & 1.690 & -2.700 & -1.232 \\ \hline 2.180 & 2.700 & 3.816 & -1.232 \\ \hline 3.816 & 6.262 & -1.564 & -1.950 \\ \hline 6.8231 & 8.907 & -1.0233 & -1.0233 \\ \hline 7.64 & 8.231 & -1.0233 & -1.0982 & -1.0233 \\ \hline \end{array}$  $15.086$ <br>  $16.812$ <br>  $18.475$ <br>  $20.090$ <br>  $21.666$ <br>  $23.209$ <br>  $24.725$  $0.989$ <br> $1.344$ <br> $1.735$  $\mathbb{Z}_2^6$  $\frac{8}{9}$  $\frac{2.156}{2.603}$ <br>3.074  $\frac{10}{11}$ <br> $\frac{11}{12}$ <br> $\frac{13}{14}$ <br> $\frac{14}{15}$ <br> $\frac{16}{17}$ rin.  $23.337$ <br>  $24.736$ <br>  $24.736$ <br>  $26.119$ <br>  $27.488$ <br>  $28.845$ <br>  $30.191$ <br>  $31.526$ <br>  $32.879$ <br>  $34.179$ <br>  $36.781$ <br>  $38.076$ <br>  $39.364$ 24.723<br>26.217<br>27.688<br>29.141<br>30.578  $\frac{28.757}{28.299}$ <br>  $\frac{29.819}{31.319}$ <br>  $\frac{32.801}{22.801}$  $3.565$ <br> $4.075$ 4.107 5.009 5.892 7.043 1.42 43 3.62 4.42 3.62 44.150<br>
5.629 6.622 7.261 8.547 22.307 24.996 27.488 30.578 32.801<br>
5.229 6.262 7.261 8.547 22.307 24.996 27.488 30.578 32.801<br>
5.81 6.908 7.564 8.672 10.085 4.476 22.7587 30  $4.075$ <br> $4.601$ <br> $5.142$ <br> $5.697$ <br> $6.265$  $\frac{1}{2}$ 6.844<br>7.434<br>8.034  $8.643$ <br>9.262<br>9.886<br>10.520<br>11.160 11.808<br>12:461 s ge  $\begin{array}{c} 12.4611 \\ 13.121 \\ 13.787 \\ 20.707 \\ 27.991 \\ 35.534 \end{array}$  $\frac{60}{70}$ <br>80<br>90: asia<br>Alam  $43.275$ <br>51.172<br>59.196 82.358 118.498 124.342 140.169 100 67.328 70.065 74.222 77.929 129.561 135.807

 $\sim$ 

## L-3/T-2/IPE Date: 28/02/2018

## BANGLADESH UNIVERSITY OF ENGINEERING AND TECHNOLOGY, DHAKA

L-3/T-2 B. Sc. Engineering Examinations 2016-2017

Sub: **IPE 315** (Operations Management)

Full Marks: 210 Time: 3 Hours

USE SEPARATE SCRIPTS FOR EACH SECTION

The figures in the margin indicate full marks.

## SECTION-A

There are FOUR questions in this section. Answer any THREE questions. Assume any missing data.

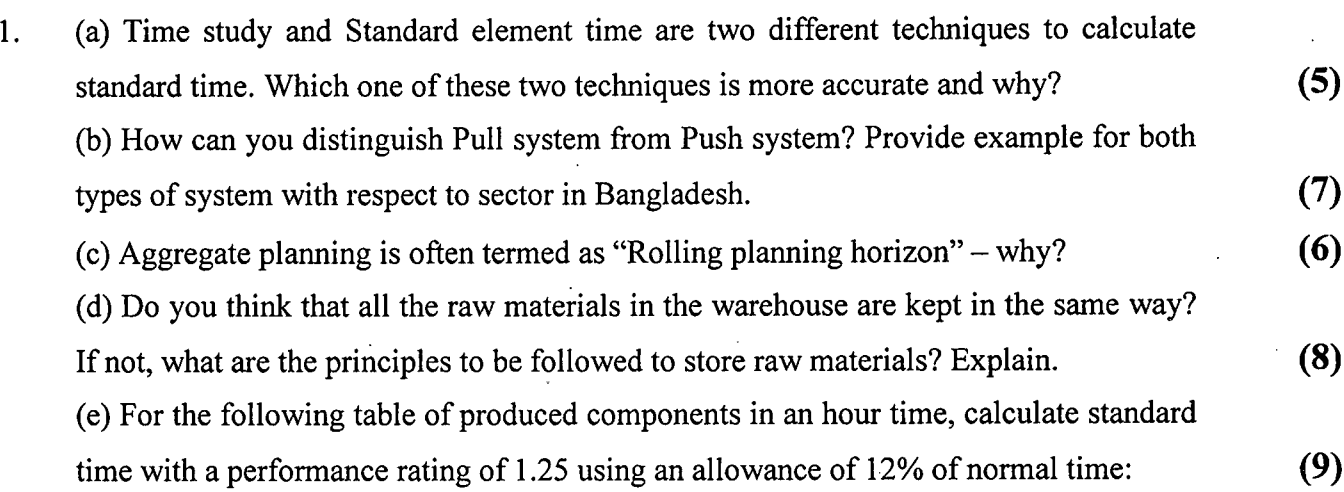

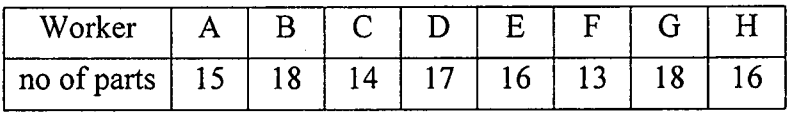

(6) (5) 2. (a) How can you distinguish back order in demand option from inventory in capacity option for aggregate planning? Provide examples for both. (b) New and matured products are alternative to each other - why? (c) EOQ may or may not pass through the intersection point of holding cost and ordering  $cost - how$ ? (6) (d) Briefly describe the working principle of "Kanbam" system in a fast food chain. (8) (e) For the following order table, decide the sequence of jobs to be processed based on Johnson's Rule. Also show the jobs' duration in a time frame.  $(10)$ 

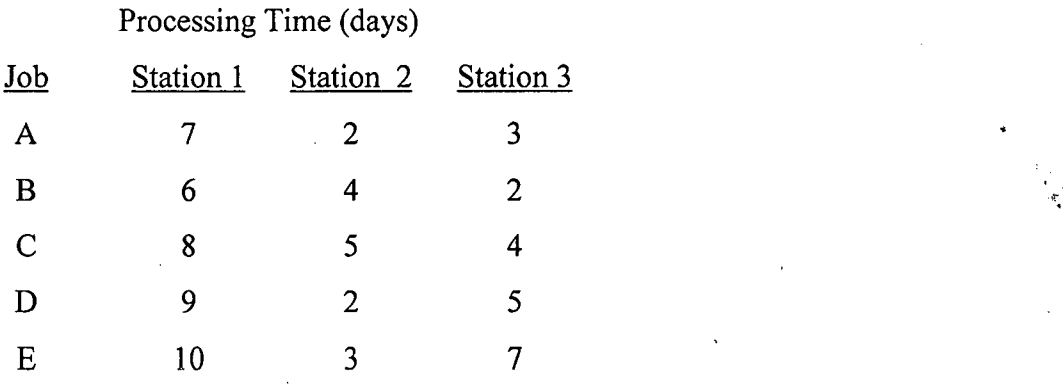

Contd .......... P/2

. .

.<br>. เ

3. (a) Briefly describe three different factors in determining capacity alternatives with examples. **(12)**

(b) Master production schedule (MPS) is opposite to Aggregate Planning - Justify. **(8)**

(c) Based on the following data, select the best machine to purchase without permitting any loss and meeting custom demand: **(15)**

Demand =  $1500 \sim 2500$  units

Revenue = 187 *BDT/unit* .Variable cost = 170 *BDT/unit*

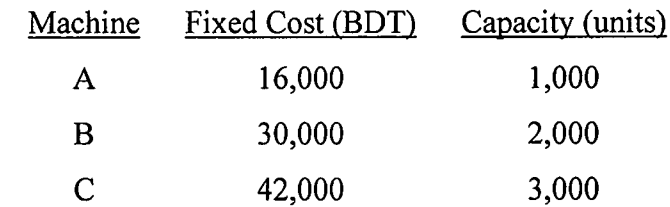

Which steps should you take if none of the machines found suitable to be purchased?

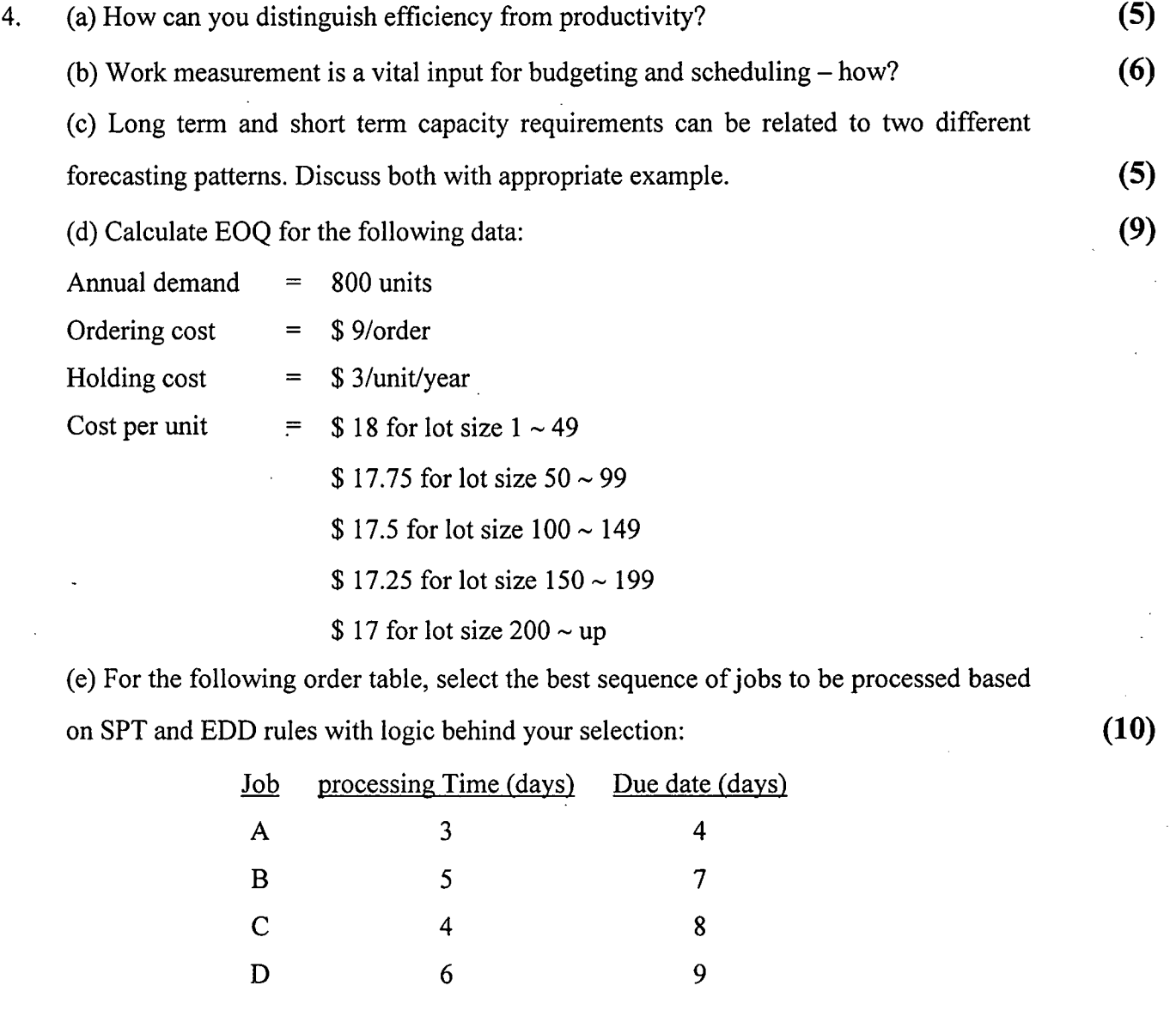

E 2 5

Contd .......... P/3

 $=2=$ 

. (

## **SECTION-B**

- There are **FOUR** questions in this section. Answer any **THREE** questions.
- 5. (a) A computer software firm has experienced the following demand for its "Personal Finance" software package. **(11) (11)**

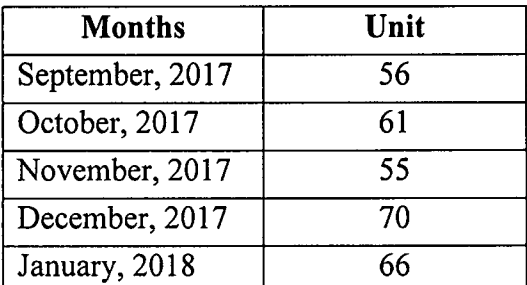

Develop a regression analysis to forecast the demand and find the forecast for the month of January 2019.

(b) Actual demand of a product of certain company has been given for four quarters and forecasts have been estimated by 4 different methods (method1, method2, method3, method4). Using MAD, find the appropriate method of forecasting among the following 4 methods.  $(12)$ 

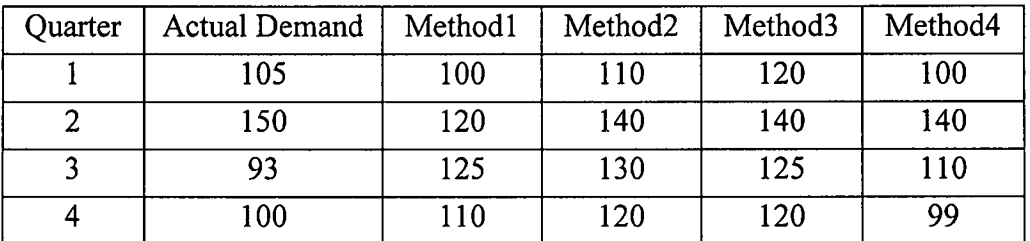

(c) Discuss different issues in facility location in detail. **(12)**

6. Brown and Brown Electronics manufacture a line of digital audiotape (DAT) players. The bill of materials, showing the number of each item required is shown below: **(35)**

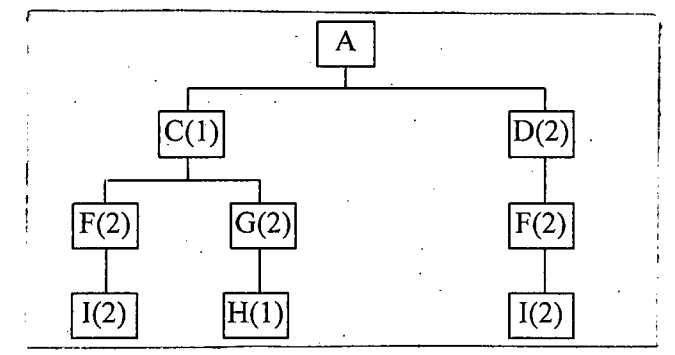

Data for A: Gross requirements is 100 units on  $9<sup>th</sup>$  week, Lead time is 2 weeks, Lot for lot

Data for C: Lead time is 1 week, Lot for lot

Data for D: Lead time is 2 weeks, schedule receipt is 30 on  $1<sup>st</sup>$  week, lot size 170 units

- Data for F: Lead time is 1 week, schedule receipt is 60 on  $1<sup>st</sup>$  week, on hand inventory is 15, lot for lot
- Data for G: Lead time is 1 week, schedule receipt is 100 on  $1<sup>st</sup>$  week, on hand inventory is 50, lot for lot

Data for H: Lead time is 1 week, schedule receipt is 50 on 1<sup>st</sup> week, lot size 200

Data for I: Lead time is 1 week, schedule receipt is 60 on  $1<sup>st</sup>$  week, on hand inventory is 15, lot for lot

Prepare a MRP schedule to satisfy demand.

Contd  $\ldots$   $P/4$ 

, .

 $\ddot{\cdot}$ 

7. (a) For the machine-part matrix shown below, form cells using Direct Clustering Algorithm (DCA) and, if conflicts exist, propose alternative approaches for resolving the conflicts.  $(15)$ 

 $=4=$ 

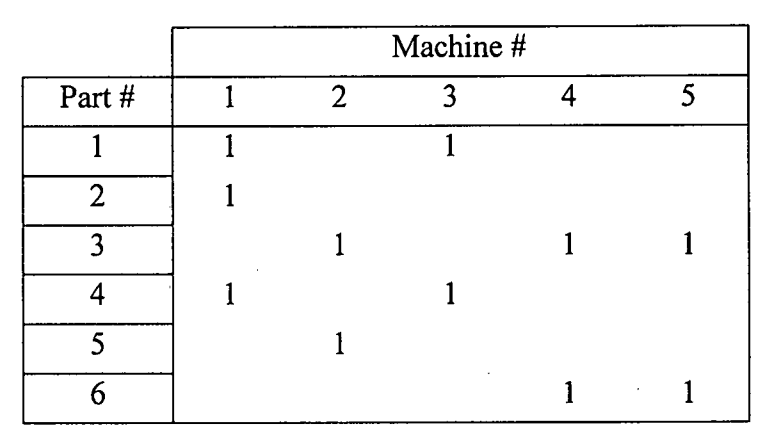

(b) Briefly describe the different types Facility layout with their relative advantages. **(20)**

8. (a) What is the basic concept of aggregation in planning? What is the main scope of Aggregate Planning? **(6)**

(b) How can a robust capacity plan affect the life of a manager? What is the consequence of poor capacity plan planning? **(7)**

(c) Complete the following two production plans, calculate total cost for each plan and select the best plan out of the two with justification. **(22)** (22)

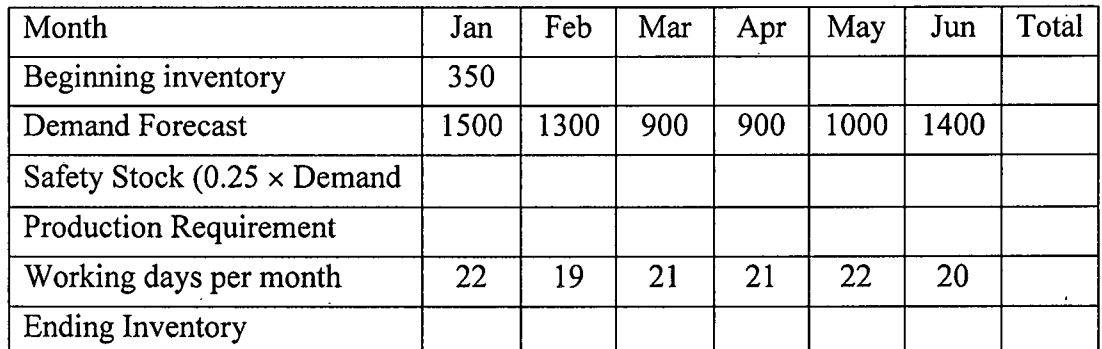

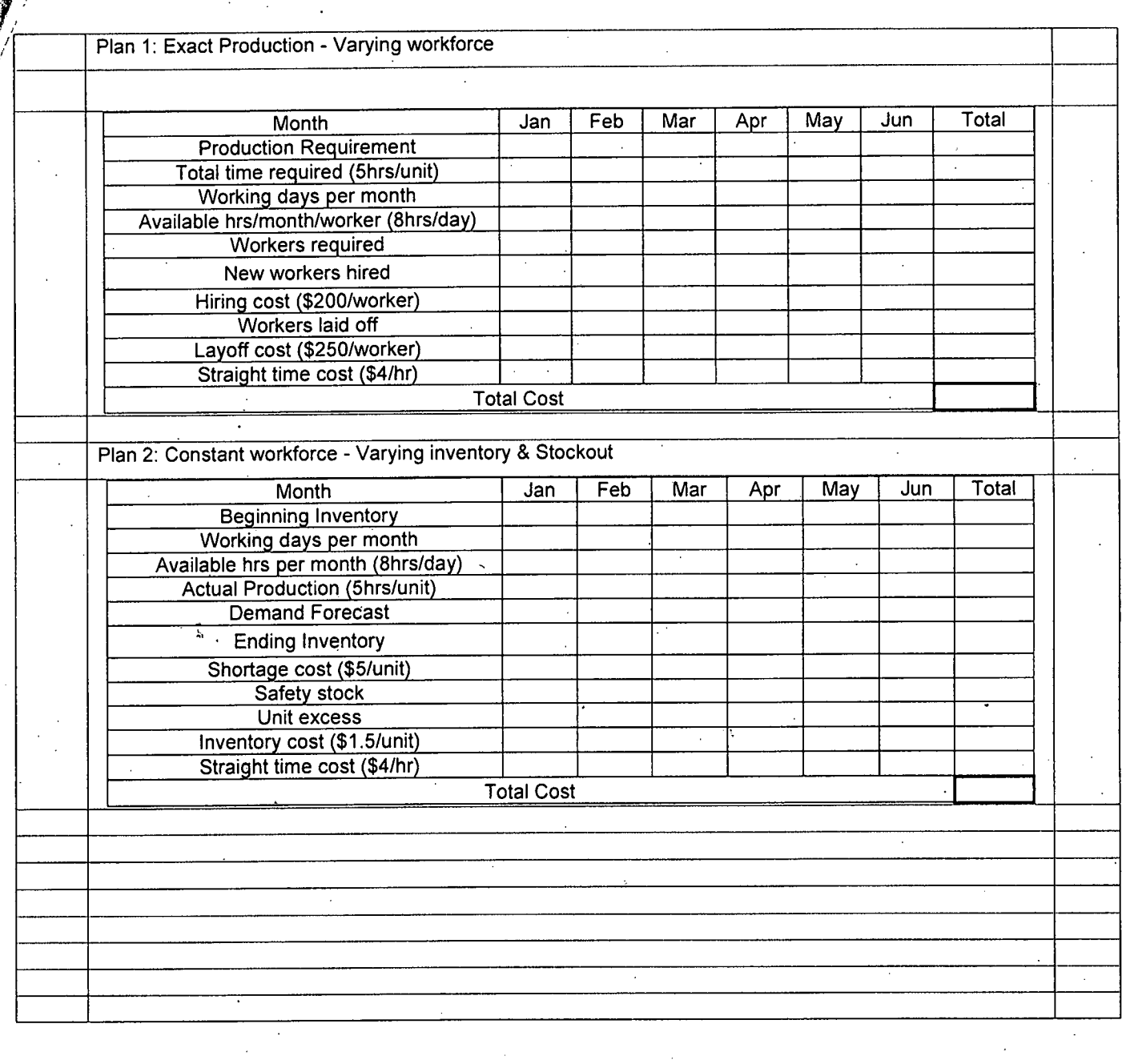

## **L-3/T-2/IPE Date: 06/03/2018**

## BANGLADESH UNIVERSITY OF ENGINEERING AND TECHNOLOGY, DHAKA

#### L-3/T-2 B. Sc. Engineering Examinations 2016-2017

Sub: **IPE 329** (Numerical Analysis)

Full Marks: 210 Time: 3 Hours

USE SEPARATE SCRIPTS FOR EACH SECTION

The figures in the margin indicate full marks.

## **SECTION-A**

There are **FOUR** questions in this section. Answer any **THREE** questions.

I. (a) Two distances are required to specify the location of a point relative to an origin in two-dimensional space (Fig. *la): (10)*

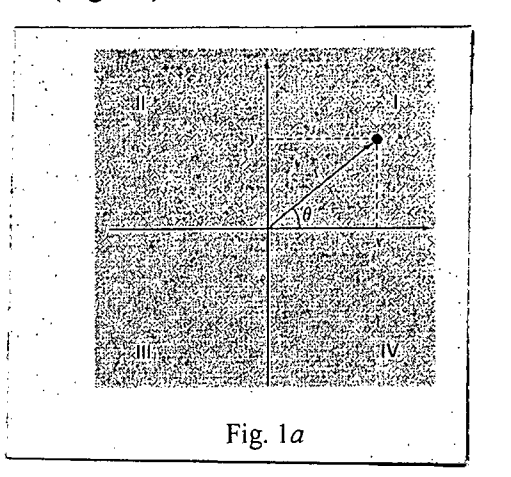

(i) The horizontal and vertical distances  $(x, y)$  in Cartesian coordinates

(ii) The radius and angle  $(r, \theta)$  in radial coordinates.

It is relatively straightforward to compute Cartesian coordinates  $(x, y)$  on the basis of polar coordinates  $(r, \theta)$ . The reverse process is not so simple. The radius can be computed by the following formula:

 $r = \sqrt{x^2 + y^2}$ 

If the coordinates lie within the first and forth coordinates (i.e.,  $x > 0$ ), then a simple formula can be used to compute  $\theta$ .

 $\theta = \tan^{-1}\left(\frac{y}{x}\right)$ 

The difficulty arises for the other cases. The following table summarizes the possibilities:

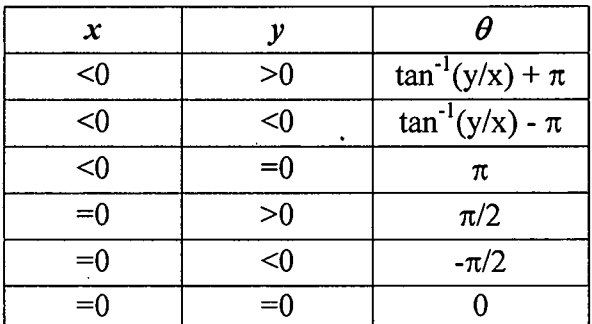

Write a well-structured flowchart for a subroutine procedure to calculate  $r$  and  $\theta$  as a function of *x* and *y*. Express the final results for  $\theta$  in degrees.

 $Contd$  ..........  $P/2$ 

"\ "1., (b) In solving the free-falling bungee jumper problem, we generally assume that the acceleration due to gravity is a constant value of 9.81 m/s<sup>2</sup>. Although this is a decen approximation when we are examining falling objects near the surface of the earth, the gravitational force decreases as we move above sea level. A more general representation based on Newton's inverse square law of gravitational attraction can be written as

$$
g(x) = g(0) \frac{R^2}{(R+x)^2}
$$

where  $g(x)$  = gravitational acceleration at altitude x (in m) measured upward from the earth's surface (m/s<sup>2</sup>),  $g(0)$  = gravitational acceleration at the earth's surface ( $\approx 9.81$ m/s<sup>2</sup>), and *R* = the earth's radius ( $\approx 6.37 \times 10^6$  m).

(i) Use a force balance to derive a differential equation for velocity as a function of time that utilizes this more complete representation of gravitation. However, for this derivation, assume that upward velocity is positive.

(ii) For the case where drag is negligible, use the chain rule to express the differential equation as a function of altitude rather than time. Recall that the chain rule is

$$
\frac{dv}{dt} = \frac{dv}{dx}\frac{dx}{dt}
$$

(iii) Use calculus to obtain the closed form solution where  $v = v_0$  at  $x = 0$ .

(iv) Use Euler's method to obtain a numerical solution from  $x = 0$  to 50,000 m using a step of 10,000 m where the initial velocity is 1500 m/s upward. Compare your result with the analytical solution.

(c) Discuss some aspects of floating-point representation that have significance regarding computer round-off errors. . **(8)**

2. (a) Prove that the optimal step size for the finite-difference approximation can be expressed as  $h_{opt} = \sqrt[3]{\frac{3\varepsilon}{M}}$ , where  $\varepsilon$  is the upper bound of the absolute value of each component of the round-off error and *M* is the maximum absolute value of the third derivative. **(15)**

(b) Discuss a procedure for approximating the error in  $f(x)$  given derivative of a function and an estimate of the error in the independent variable. Use appropriate sketches. **(10)**

(c) Manning's formula for a rectangular channel can be written as **(10)**

$$
Q = \frac{1}{n} \frac{(BH)^{5/3}}{(B+2H)^{2/3}} \sqrt{S}
$$

Contd .......... P/3

**(17)**

## $=3=$

## **IPE 329**

,.

## Contd... Q. No. 2(c)

where  $Q =$  flow (m<sup>3</sup>/s),  $n =$  a roughness coefficient,  $B =$  width (m),  $H =$  depth (m), and  $S =$  slope. You are applying this formula to a stream where you know that the width  $=$ 20 m and the depth = 0.3 m. Unfortunately, you know the roughness and the slope to only a  $\pm$  10% precision. That is, you know that the roughness is about 0.03 with a range from 0.027 to 0.033 and the slope is 0.0003 with a range from 0.00027 to 0.00033. Use a first-order error analysis to determine the sensitivity of the flow prediction to each of these two factors. Which one should you attempt to measure with more precision?

- 3. (a) Three masses are suspended vertically by a series of identical springs where mass 1 is at the top and mass 3 is at the bottom. If  $g = 9.81 \text{m/s}^2$ ,  $m_1 = 2 \text{ kg}$ ,  $m_2 = 3 \text{ kg}$  $m_3 = 2.5$  kg, and  $k's = 10$  kg/s<sup>2</sup>, solve for the displacements *x*. (15)
	- (b) (i) Show that the Gauss-Jordan method requires (20)

$$
\frac{n^3}{2} + n^2 - \frac{n}{2}
$$
 multiplication/divisions

and

 $\frac{n^3}{2}$  –  $\frac{n}{2}$  additions/subtractions. 2 2

> (ii) Make a table comparing the required operations for the Gauss-Jordan and Gaussian elimination methods for  $n = 3$ , 10, 50, 100. Which method requires less computation?

## 4. (a) Write a pseudocode to generate the matrix inverse using *LU* decomposition. (10)

(b) Prove that the local truncation error for the Euler's method is proportional to the square of the step size and the first derivative of the differential equation.  $(10)$ (c) Solve the following problem over the interval from  $t = 0$  to 2 using a step size of 0.5 where  $y(0) = 1$ . Display all your results on the same graph and then compare them. (15)

$$
\frac{dy}{dt} = -2y + t^2
$$

Obtain your solutions with (i) Heun's method without iterating the corrector, (ii) Heun's method with iterating the corrector until  $\varepsilon_s$  < 0.1%, (iii) midpoint method, and (iv) Ralston's method.

#### SECTION-B

There are FOUR questions in this section. Answer any THREE.

5. (a) Two positive real roots for the polynomial  $f(x) = x^4 + x^2 - 2$  are  $x = 1$  and  $x = -1$ . Find the other two roots using Muller's method.

 $(20)$ .

Contd  $\dots \dots P/4$ 

## **Contd ... Q. NO.5**

(b) Draw the graph of a single function f that satisfies  $all$  of the following:  $(10)$ 

(i) For all  $x$ , function  $f$  is defined and differentiable;

(ii) There is a unique root  $a > 0$ ;

(iii) Newton's method will coverage for any  $x_0 > a$ ;

(iv) Newton's method will diverge for all  $x_0 < 0$ .

(c) Briefly explain a shortcoming of bisection method and how you will overcome it. **(5)**

6. (a) The pressure drop in a section of pipe can be calculated as

$$
\Delta p = f \frac{L\rho V^2}{2D}
$$

where  $\Delta p$  = the pressure drop *(Pa), f* = the friction factor, *L* = the length of pipe *(m)*,  $p =$  density (kg/m<sup>3</sup>),  $V =$  velocity (m/s) and  $D =$  diameter (m). For turbulent flow, the *Colebrook equation* provides a means to calculate the friction factor,

$$
\frac{1}{\sqrt{f}} = -2.0 \log \left( \frac{\varepsilon}{3.7D} + \frac{2.51}{\text{Re}\sqrt{f}} \right)
$$

where  $\varepsilon$  = the roughness (m), and  $Re$  = the *Reynolds* number.

$$
\text{Re} = \frac{\rho V D}{\mu}
$$

where  $\mu$  = dynamic viscocity *(Ns/m<sup>2</sup>*)

 $\Delta p$  for a 0.20-m-long horizontal stretch of smooth drawn tubing given  $p = 1.23 \text{ (kg/m}^3\text{), } \mu = 1.79 \times 10^{-5} \text{ (Ns/m}^2\text{), } D = 0.005 \text{ (m)}, V = 40 \text{ (m/s)}, \text{ and}$  $\epsilon$  = 0.0015 (mm). Use a numerical method to determine the friction factor. Note that smooth pipes with Re < 10<sup>5</sup>, a good initial guess can be obtained using the *Blasiu*. *formula, f* = 0.316/  $Re^{0.25}$ .

(b) A particle starts at rest on a smooth inclined plane whose angle  $\theta$  is changing at a constant rate

$$
\frac{d\theta}{dt} = \omega < 0
$$

At the end of *t* seconds, the position of the object is given by

$$
x(t) = -\frac{g}{2\omega^2} \left( \frac{e^{\omega t} - e^{-\omega t}}{2} - \sin \omega t \right)
$$

Suppose the particle has moved 1.7 ft in 1 s. Find, to within  $10^{-5}$ , the rate  $\omega$  at which  $\theta$ changes.

Assume that  $g = 32.17 \text{(ft/s}^2)$ 

7. (a) The data in the following table gives the actual thermal conductivity data for the element mercury. **(10+5+5)**

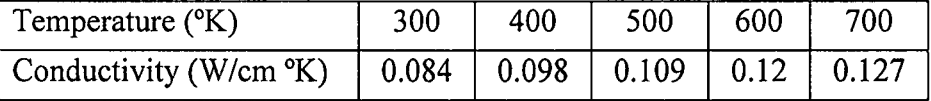

Contd .......... P/5

**(15)**

**(20)**

'-,

Contd... Q. No. 7(a)

- (i) Use Newton interpolation and the data for 300 K, 500 K, and 700 K to construct a quadratic interpolate for this data.
- (ii) How well does it predict the values at 400 K and 600 K?
- (iii) Estimate the error for the third-order polynomial interpolation.
- (b) Consider the following integral

 $\int_{0}^{2}1-e^{-x}dx$ 

(i) If the composite trapezoidal rule is to be used to compute this integral, how many intervals will you need if you want to limit the approximate truncation error at  $3 \times 10^{-2}$ ?

(ii) Based on the calculation done in (i), show that the approximate truncation error does not exceed the given limit.

8. (a) Evaluate the following integral:

$$
\int_{-2}^{4} (1-x-4x^3+2x^5) dx
$$

Use,

(i) Composite trapezoidal rule, with *n* = 2;

(ii) Single application of Simpson's 1/3 rule;

(iii) Multiple application of Simpson's  $1/3$  rule with  $n = 4$ ;

(iv) Simpson's 3/8 rule;

(v) Simpson's 1/3 rule in conjunction with Simpson's 3/8 rule for *n* = 5.

In each case, compute the true error and indicate which approach provides the highest accuracy.

(b) Graphically depict the convergence and divergence in simple fixed-point iteration. Prove that the convergence in simple fixed point iteration occurs if the magnitude of the slope of  $g(x)$  is less than the slope of the line  $f(x) = x$ . (10)

.  $\cdot$   $\cdot$   $\cdot$ 

 $(7+8)$ 

(25)

"

Á.

**L-3/T -2/IPE Date: 12/03/2018**

#### BANGLADESH UNIVERSITY OF ENGINEERING AND TECHNOLOGY, DHAKA

L-3/T-2 B. Sc. Engineering Examinations 2016-2017

Sub : **IPE 311** (Material Handling and Maintenance Management)

Full Marks: 210 Time: 3 Hours

USE SEPARA TE SCRIPTS FOR EACH SECTION

The figures in the margin indicate full marks.

## **SECTION -A**

There are **FOUR** questions in this section. Answer any **THREE** questions. Assume reasonable values for any missing data.

1. (a) What is Industry 4.0? What is its implication in industrial maintenance?

(b) Explain third generation maintenance philosophy with neat sketches. (c) Consider a parallel system made up of two identical units. For system success, at least one unit must operate normally. The system fails when both the units fail. Repair or corrective maintenance begins as soon as a unit fails to return to its operating state. Declare the required assumptions, and parameters/variables to apply the Markov method for the system. Draw the system-state space diagram. Develop the differential equations for the system using the Markov method. Interpret the equations.

2. (a)  $(i)$  Construct a fault tree diagram (FTD) for the electric motor circuit shown in Figure for Question 2(a). The top event is defined as 'The motor fails to operate'. The other events are defined as follows.

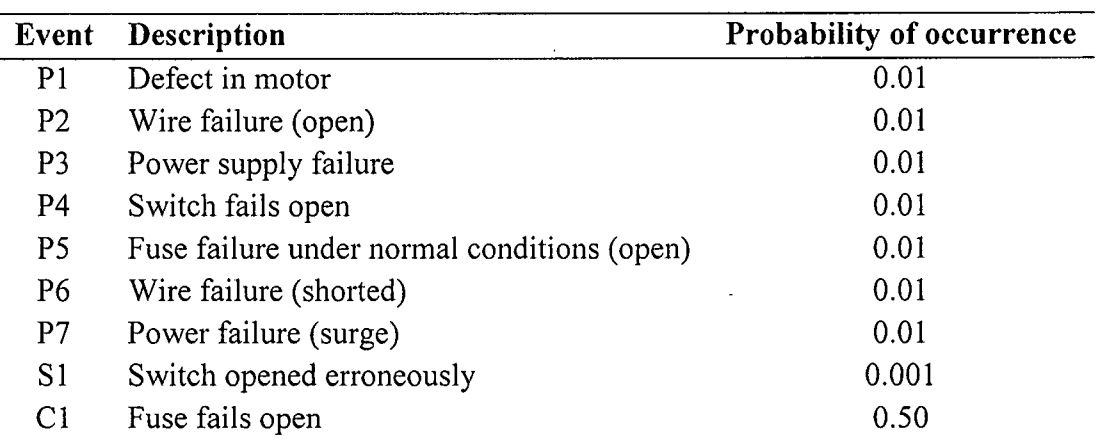

Note that the overload in the circuit may be caused either by a short or a power surge, both of which are primary (i.e. basic) events.

(ii) Calculate the probability of occurrence of the top event.

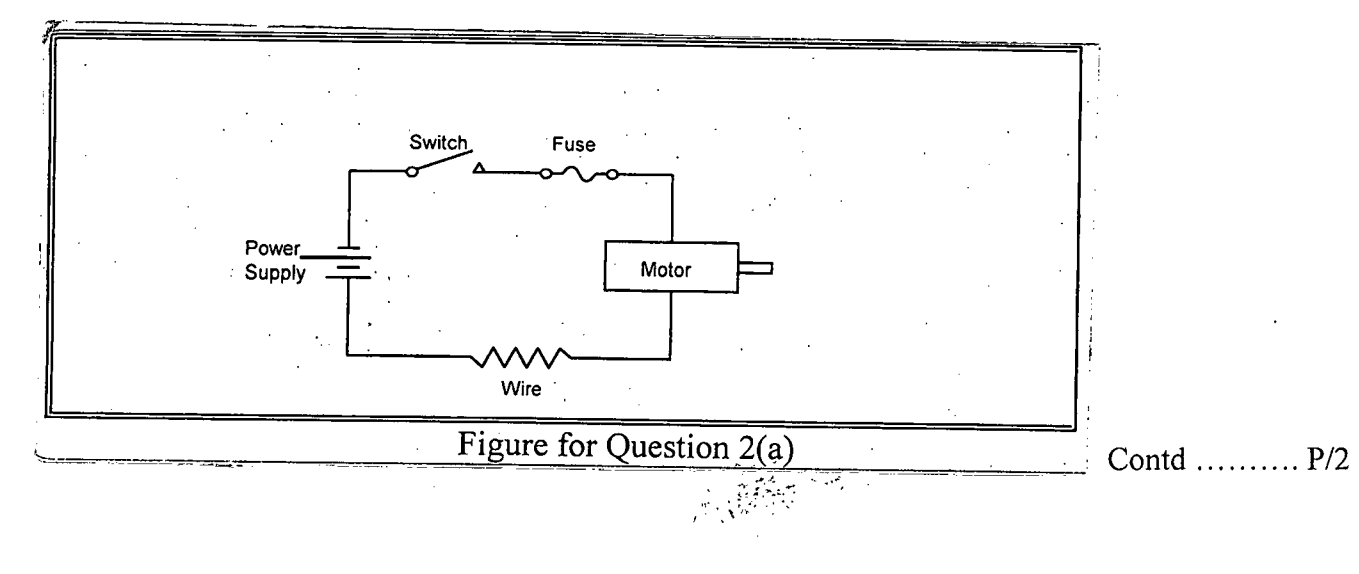

**(10)**

**(10)**

**(15)**

**(15+10)**

'.

## **eontd ... Q. No. 5(b)**

(b) Given the following information, show material flows between machines on a from-to-chart.  $(10)$ 

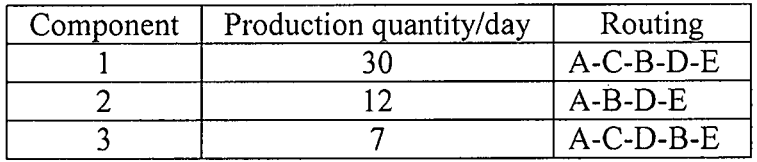

#### **Additional information:**

Component 1 and 2 have the same size. Component 3 is almost 3 is almost twice as large. Therefore, moving two units of components 1 or 2 equivalent to moving one unit of component 3.

3. (a) List some elements of preventive maintenance (PM). What are the benefits of PM? (b) A piece of equipment has 30 parts of a specific type with a failure rate of 20 failures per million hours of operation. Assume that the equipment is operated continuously throughout the day and night and the spares are restocked every 4 months. Calculate the probability of having a spare part available when required, if only 4 spare parts are **(5+5)** carried in inventory.

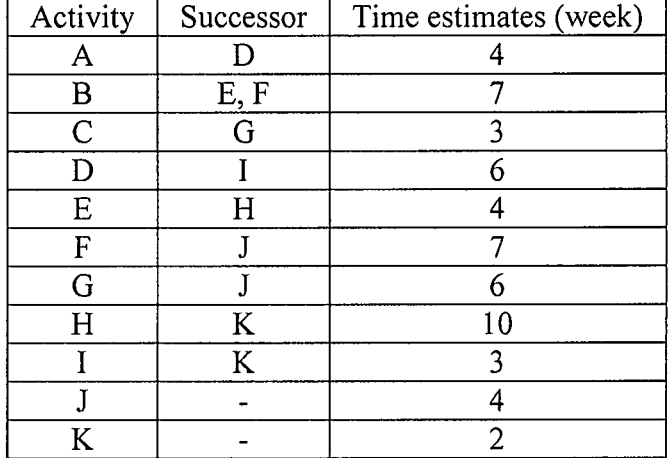

(c) An aircraft maintenance project has the following information.

*Required:*

(i) Draw the network diagram. Display all required information on each activity.

(ii) What are the critical activities?

(iii) What are the significance of identifying the critical activities for the maintenance project?

4. (a) Define three key performance indicators that can be used for evaluating performance of maintenance activities of an organization.

(b) How can you apply fuzzy logic/fuzzy set theory for machine health condition monitoring?

(c) List the pillars of Total Productive Maintenance (TPM). Which pillar should be considered first to stari TPM program in an organization? Detail your suggested pillar. (**4+10=14),** (d) How can you establish optimum preventive maintenance policies for a manufacturing organization? Show the necessary computations. **(10)**

**(6)**

**(5)**

 $Contd$  ..........  $P/3$ 

## **IPE 311**

, ,

 $\ddot{\phantom{0}}$ 

## **SECTION-B**

 $=3=$ 

There are **FOUR** questions in this section. Answer any **THREE** questions.

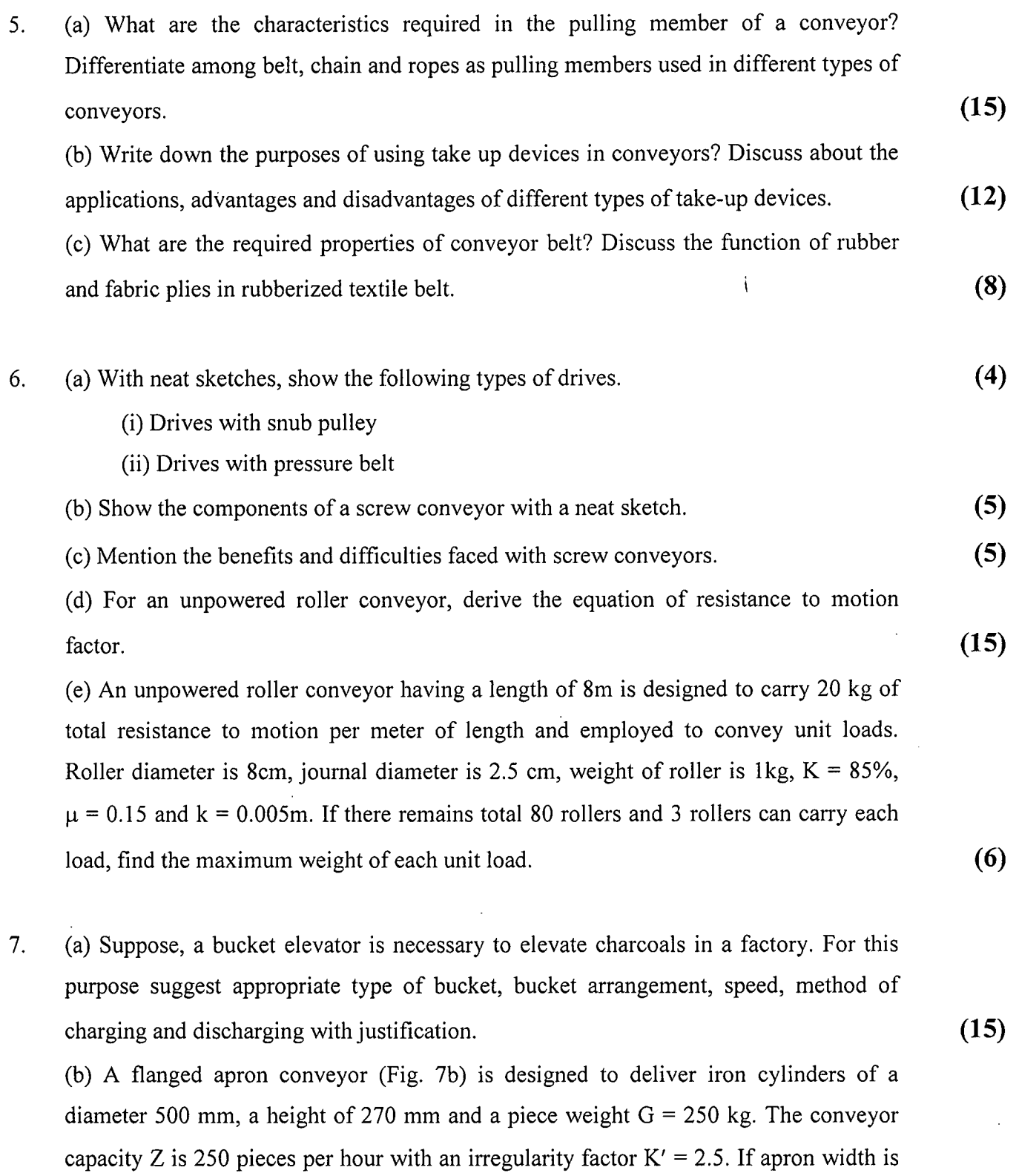

 $\alpha$  = 20<sup>°</sup>.

750 mm, A = 150, minimum load spacing  $a = 900$  mm, K = 1.08 and resistance to

motion factor,  $\omega' = 0.13$ , find the tensions at different points. Here,  $H = 4.0$  m and

**(20)**

 $Contd$  ..........  $P/4$ 

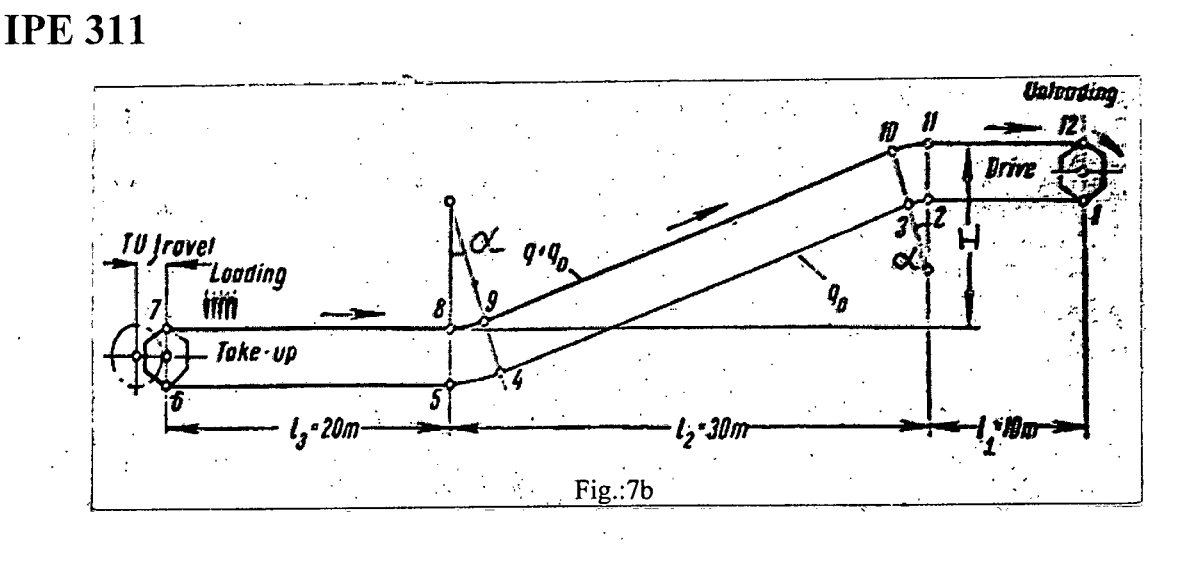

8. (a) Suppose, you are studying a system comprised of two machines and monitoring the state of the system every hour. A given machine operating at time *n* has probability *p* of failing before the next observation at time  $n + 1$ . A machine that was in a failed condition at time *n* has probability *r* of being repaired by time  $n + 1$ , independent of how long the machine has been in a failed state. The machine's failures and repairs are mutually independent events. Let *X<sup>n</sup>* be the number of machines in operation at time *n.* The process  $X_n$ ,  $n = 0, 1,...$  is a discrete time homogenous Markov chain with state space

•

, \

*J=0,1,2.* **(12+10=22)**

(i) Determine the system's transition probability matrix.

(ii) Obtain the steady state probability vector, if it exists.

(b) How can you apply Hollier algorithm to establish ordering of machines for minimizing backtrack material flows? Illustrate with a numerical example. **(13)**